## **Adobe Photoshop 2021 (Version 22.1.1) Download free License Code & Keygen Windows 10-11 {{ Latest }} 2022**

Buying Adobe Photoshop is easy, and you can do it on-line. First, open the Adobe website and select the version of Photoshop that you want to purchase. Then, select the purchase option you want to use and click on the \"buy now\" button. Once the purchase is complete, you will receive a receipt with a download link. This is the link you will use to download the software. Adobe Photoshop is the best application to edit photo, graphics and other images. The software is very easy to use and gives you a lot of control over your images. Adobe Photoshop offers you many different functions that allow you to do anything you want with your images. You can perform many different operations such as crop, resize, color, rotate, and enhance your image. You can also cut, paste, draw, and do many other things to your photo.

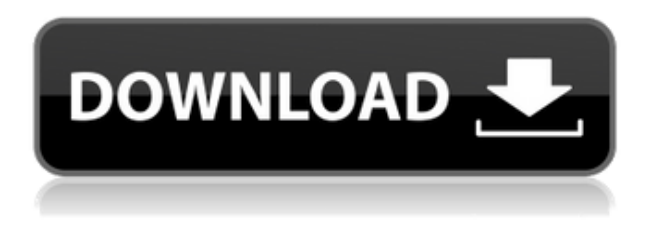

*Editor's Note: This is an excerpt of a review of the new Adobe Photoshop. It originally appeared in the November 2017 issue of Nvision and appears here with permission from the publisher.* **ABOVE:** After sketching out a logo in the Adobe Sketch app, I select a couple of elements with my finger and quickly clean up with my favourite tool, the Brush. Then, I move on to the next station with an iPhone camera. The Lightroom catalog keeps all of the images in your Lightroom library available to you in a browser-based interface, as well as in the Photoshop Import dialog. The Import feature works much like other Photoshop tools, bringing with it a system of editing, cropping and so on, with various filter options available. It's fairly easy to transfer files between Lightroom and Adobe Bridge, where you can view full-size images with the background trimmed. You can also "touch up" an image in Bridge and merge it directly into the Lightroom catalog. This is possible with both RAW files and JPEGs (and even older graphics formats). Auto-correcting less common problems is another useful improvement. Images with scenereferred information can have spots removed improperly. Landscape orientations can have lens distortion (pulled back or outward), but it would have been nice to have the option to specify the direction. Merely asking users to turn on the option would save everyone the hassle and frustration of

fighting with the Automatic detector. As always, the Repair tool is a very useful tool and it does a great job of removing such common noise artifacts. MTB is also included in the panel. It's now possible to lock or rotate image adjustments for layers and mask levels. Other plugins like Lens Correction may now be simply loaded. As an interesting side note, I think Adobe should make it possible to preview histograms with the Lightroom window open.

## **Adobe Photoshop 2021 (Version 22.1.1) Download free With Key Windows 10-11 X64 {{ lAtest release }} 2023**

The idea of running software as complex as Photoshop directly in the browser would have been hard to imagine just a few years ago. However, by using various new web technologies, Adobe has now brought a public beta of Photoshop to the web. You can immediately try the Photoshop Camera Design Live Preview at https://chromium-projects.adobe.com/web/photoshop-camera and get a sneak peek into what the full version of Photoshop Camera will look like. How do you know it's the first version of the software? The first one needs a very special license. If you have one, you can visit the PS Camera website to download the Photoshop Camera Preview: https://chromium-projects.adobe.com/web/photoshop-camera/downloads . Although Photoshop offers a lot, the tools alone are not the reason people use Photoshop. Even though it offered tools that could be used just as well in other applications, people stuck using Photoshop keep coming back to the world's most powerful photo editor with almost everything you could ask for. Today I'll show you how to get an almost perfect image by combining Lightroom with Photoshop. This post will show you how you can use only lightroom to get an almost perfect image and then how you can easily send it to Photoshop for a few final touches. Below is an example image showing the before and after processing. After you have your image set up in your source catalog, next you'll want to view it in a layout template. I personally like the Clarity workflow layout template. It's a really clean and well-designed workflow and is factory preset. e3d0a04c9c

## **Download free Adobe Photoshop 2021 (Version 22.1.1)License Keygen Free Registration Code WIN & MAC X64 2022**

There are quite a few Photoshop Elements templates available for you to download with varying quality depending on whether you're a professional or an amateur. There are quite a few beautifully designed templates available for download. All you have to do is choose the best one for you. If you already have a template to start with, then it is quite easy to replace the images with your own. There are quite a few Photoshop Elements templates available for you to download with varying quality depending on whether you're a professional or an amateur. In this light, we are including some of the best, unblurred, high-resolution templates you can use at no cost for now. There are many reasons why you might want to use a template for your blog. Maybe you're just starting out with your blog or maybe you're a regular blogger and are looking for a new design. Or perhaps you're just looking for an easy, quick way to get started for your blog. One of the great features about templates are that almost all of them make your life easier! If you do decide to use a template for your blog, don't forget about the links! A good template without pretty links can lead to lots of problems on your blog. If you aren't careful, you could end up with a template full of broken links. Luckily, there are a lot of pretty links available for you to use. With the new additions, Adobe is adding more connectivity options that give you the ability to view, edit, and even segment images no matter where you are, and even if you don't have a computer. Let's now check out some of the best Photoshop brand features:

photoshop 7.0 tutorial in telugu pdf free download adobe photoshop 4 free download for pc adobe photoshop elements 4.0 download adobe photoshop lightroom 4.1 free download download adobe photoshop 4.0 full version adobe photoshop 4.0 free download adobe photoshop deluxe 4.0 free download adobe photoshop lightroom 4 download adobe photoshop 5 download adobe photoshop cs4 free download

By design, Elements is an ideal software Photoshop alternatives for

beginners. Its interface is friendly and intuitive. Even seasoned professionals use it in their workflows. The program is good for simple edits like black-andwhite conversions and enhancements such as removing spots, adjusting the tonal range, and adjusting exposure. And with the addition of the recently announced Photoshop Connect, it's even easier to share your work as a way to quickly make an online portfolio. Most editors and photographers spend countless hours on black-and-white conversions, selectively removing objects like fire or a trash can. Elements includes tools for doing this, including special conversion tools to remove unwanted objects like cars, planes, and people in a picture. For those who love to tweak photos for greater impact, the Enhancements panel lets you use more than a dozen adjustments in just one click, from adding sharpness and saturation to even creating a sense of dreamlike movement. Blur is a great feature that many of us spend superfluous amounts of time on. From the Blur tool, with its control and ability to precisely fine-tune the effects, to the amazing Lens Blur tool, this robust feature will help you create all kinds of special effects to customize your photos, from creating a look of a blurry window or also blur photos of people watching a blurred view. Photoshop for iOS ">Photoshop Mobile releases in 2016. This application allows you to edit directly from your iPhone and refine your photos and enhance them with the tools of Photoshop. You can also use it to access all your photos in your iPhone with a monthly subscription.

In May, we plan on launching a web platform preview of Adobe XD. Developed entirely in the open source Web technologies, this product will be the first Adobe product towards a new wave of mobile-enabled mobile-first tools. Adobe XD is already gaining users and industry attention, and is set to join other great products like Sketch, Figma, and InVision as part of the redesign efforts of our creative, production, and mobile teams. As part of the overall product portfolio strategy, we plan on introducing more mobile-first productivity tools in the next release of Photoshop, and separately in Photoshop Mix. A mobile solution for essential tooling to help make more robust workflows and reduce the time required to create information graphics, infographics, and other creative content. Adobe Indigo Design CC, Adobe Mobile Design CC (for Android and iOS), Adobe Content Design CC, Adobe Dreamweaver CC, Adobe Site & App Engine Designer (desktop), Adobe Catalog (desktop) and Adobe Author (desktop) are all still available within the Creative Cloud and are fully supported. Elements has presets that

are most useful to experienced amateur photographers who are costconscious. The presets and developed sliders offer value-for-money photo editing that has blown away most amateur Photoshop users to date. However, it lacks the usual moody effects you might expect from the photographic software set most popular with creative amateurs. You will also find a basic selection of adjustments such as brightness, contrast, colour balance and shadow/highlight. To adjust these you have to tweak sliders manually.

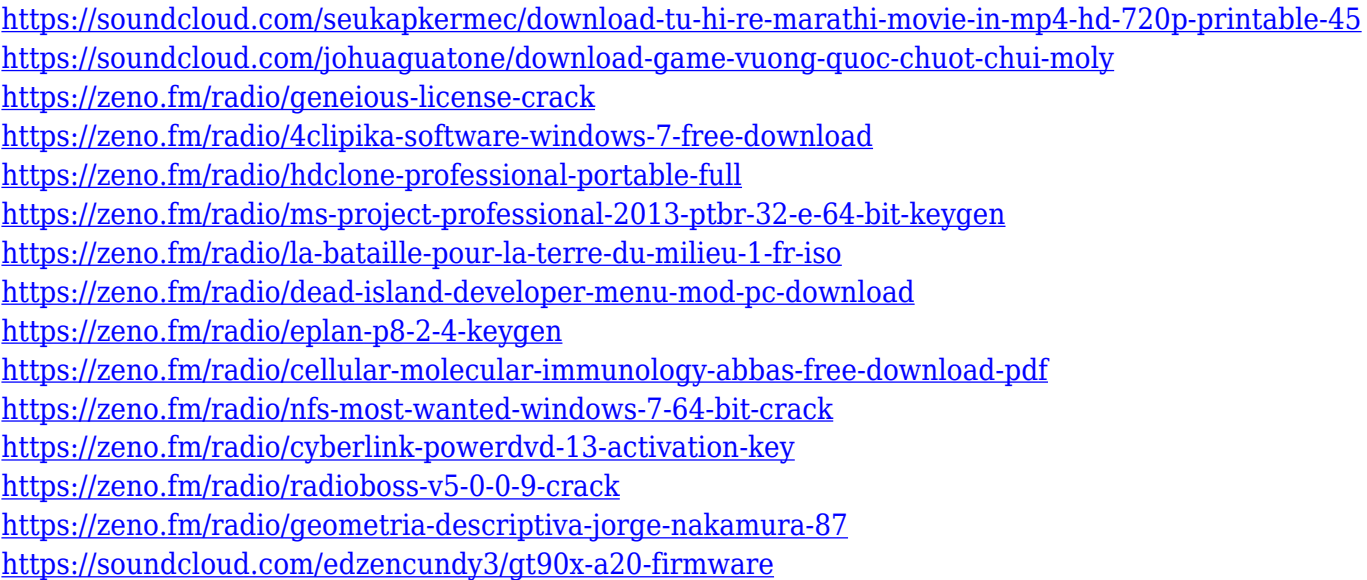

Support for creating and editing native apps. Photoshop now includes native app creation and editing capabilities to help casual creators and professionals create native apps. Each app can be accessed from the Share panel in the main Photoshop window. More options for Adobe Cloud savings. With the release of Photoshop CC 2020, users now have new options to save, edit, manage, and adjust their Adobe Cloud savings—from the new Adobe Cloud tile in the main Photoshop window. Users can now easily access CS6 file formats for the latest improvements like the Content Aware Fill feature. "Design" the way you want. Photographers love Photoshop for its robust photo-editing and restoration tools. Now they can design the way they want. New tools, actions, and presets make it easier to create artistic photos that work for you. Users can now select and edit up to 5,000 lines of text and up to 129 objects simultaneously. Better editing is now possible when using vector artwork. Users can even use AI to change, remove, or paste text in any type of shape. A great new feature for text contains a new "Create Type" tab for customizing type and typography. This feature makes it easy to create any type of text, including handwritten text, for a unique look and feel. Of course,

layer styles have always been a cornerstone of Photoshop design and image editing. With the release of Photoshop CC 2020, users can now be even more creative with layer styles. For example, users can now choose to turn a selection into a layer style.

[https://kulturbon.de/wp-content/uploads/2023/01/Adobe-Photoshop-CC-2019-Version-20-Download-Li](https://kulturbon.de/wp-content/uploads/2023/01/Adobe-Photoshop-CC-2019-Version-20-Download-License-Key-Full-x3264-2023.pdf) [cense-Key-Full-x3264-2023.pdf](https://kulturbon.de/wp-content/uploads/2023/01/Adobe-Photoshop-CC-2019-Version-20-Download-License-Key-Full-x3264-2023.pdf)

<http://plantsacademy.com/photoshop-download-free-download-windows-7-top/>

[http://wolontariusz.com/advert/adobe-photoshop-2022-version-23-license-keygen-patch-with-serial-ke](http://wolontariusz.com/advert/adobe-photoshop-2022-version-23-license-keygen-patch-with-serial-key-for-windows-2023/) [y-for-windows-2023/](http://wolontariusz.com/advert/adobe-photoshop-2022-version-23-license-keygen-patch-with-serial-key-for-windows-2023/)

<https://hassadlifes.com/adobe-photoshop-2021-version-22-4-2-full-product-key-latest-version-2022/> [https://paintsghana.com/advert/photoshop-2021-version-22-3-1-activation-windows-latest-update-202](https://paintsghana.com/advert/photoshop-2021-version-22-3-1-activation-windows-latest-update-2022/) [2/](https://paintsghana.com/advert/photoshop-2021-version-22-3-1-activation-windows-latest-update-2022/)

<https://cleverfashionmedia.com/advert/letterhead-template-photoshop-free-download-portable/> <https://bonnethotelsurabaya.com/wp-content/uploads/gawanoel.pdf>

[http://masterarena-league.com/wp-content/uploads/2023/01/Download-free-Adobe-Photoshop-Produc](http://masterarena-league.com/wp-content/uploads/2023/01/Download-free-Adobe-Photoshop-Product-Key-Hacked-MacWin-2022.pdf) [t-Key-Hacked-MacWin-2022.pdf](http://masterarena-league.com/wp-content/uploads/2023/01/Download-free-Adobe-Photoshop-Product-Key-Hacked-MacWin-2022.pdf)

<http://feedmonsters.com/wp-content/uploads/2023/01/owifur.pdf>

[https://py4tw2.infiniteuploads.cloud/2023/01/Photoshop-2021-Version-2241-Download-free-License-C](https://py4tw2.infiniteuploads.cloud/2023/01/Photoshop-2021-Version-2241-Download-free-License-Code-Keygen-Free-License-Key-x3264-202.pdf) [ode-Keygen-Free-License-Key-x3264-202.pdf](https://py4tw2.infiniteuploads.cloud/2023/01/Photoshop-2021-Version-2241-Download-free-License-Code-Keygen-Free-License-Key-x3264-202.pdf)

[http://applebe.ru/2023/01/02/adobe-photoshop-2021-version-22-2-with-license-code-activation-key-m](http://applebe.ru/2023/01/02/adobe-photoshop-2021-version-22-2-with-license-code-activation-key-mac-win-x64-latest-version-2022/) [ac-win-x64-latest-version-2022/](http://applebe.ru/2023/01/02/adobe-photoshop-2021-version-22-2-with-license-code-activation-key-mac-win-x64-latest-version-2022/)

<https://news.mtkenya.co.ke/advert/adobe-photoshop-cc-download-free-with-licence-key-2022/> [https://crueltyfreemodels.com/wp-content/uploads/2023/01/Adobe\\_Photoshop\\_2022\\_Version\\_2311\\_\\_](https://crueltyfreemodels.com/wp-content/uploads/2023/01/Adobe_Photoshop_2022_Version_2311__Download_free_With_Serial_Key_2022.pdf) Download free With Serial Key 2022.pdf

<https://www.impactunlimited.co.za/advert/photoshop-cs5-windows-7-32-bit-download-free-new-2/> <https://grxgloves.com/how-to-download-photoshop-in-windows-11-best/>

<https://travestisvalencia.top/photoshop-cs6-free-download-for-pc-windows-xp-full-129311/>

[http://www.jrwarriorssc.com/wp-content/uploads/2023/01/Photoshop-2021-Version-225-Full-Version](http://www.jrwarriorssc.com/wp-content/uploads/2023/01/Photoshop-2021-Version-225-Full-Version-x3264-2022.pdf)[x3264-2022.pdf](http://www.jrwarriorssc.com/wp-content/uploads/2023/01/Photoshop-2021-Version-225-Full-Version-x3264-2022.pdf)

<https://nodigitaldivide.com/wp-content/uploads/2023/01/neyavale.pdf>

[https://iippltd.com/wp-content/uploads/2023/01/Background-Images-For-Photoshop-Editing-Hd-Onlin](https://iippltd.com/wp-content/uploads/2023/01/Background-Images-For-Photoshop-Editing-Hd-Online-Download-UPDATED.pdf) [e-Download-UPDATED.pdf](https://iippltd.com/wp-content/uploads/2023/01/Background-Images-For-Photoshop-Editing-Hd-Online-Download-UPDATED.pdf)

<https://kumarvihaan.in/wp-content/uploads/2023/01/makaverm.pdf>

<https://www.trading-lux.com/wp-content/uploads/2023/01/jamoly.pdf>

<https://interiorideas.org/wp-content/uploads/2023/01/marelil.pdf>

[https://indonesiapropertirental.com/adobe-photoshop-2021-version-22-3-with-full-keygen-license-key](https://indonesiapropertirental.com/adobe-photoshop-2021-version-22-3-with-full-keygen-license-keygen-win-mac-2022/) [gen-win-mac-2022/](https://indonesiapropertirental.com/adobe-photoshop-2021-version-22-3-with-full-keygen-license-keygen-win-mac-2022/)

<http://thisaddiction.org/adobe-photoshop-download-luckystudio4u-new/>

<https://aero-schools.com/wp-content/uploads/2023/01/medjere.pdf>

[http://aakasharjuna.com/download-adobe-photoshop-2021-version-22-with-license-code-free-registrat](http://aakasharjuna.com/download-adobe-photoshop-2021-version-22-with-license-code-free-registration-code-64-bits-updated-2022/) [ion-code-64-bits-updated-2022/](http://aakasharjuna.com/download-adobe-photoshop-2021-version-22-with-license-code-free-registration-code-64-bits-updated-2022/)

[https://uriankhai.at/wp-content/uploads/2023/01/Photoshop-2021-Version-2210-With-License-Key-Ha](https://uriankhai.at/wp-content/uploads/2023/01/Photoshop-2021-Version-2210-With-License-Key-Hack-WIN-MAC-2023.pdf) [ck-WIN-MAC-2023.pdf](https://uriankhai.at/wp-content/uploads/2023/01/Photoshop-2021-Version-2210-With-License-Key-Hack-WIN-MAC-2023.pdf)

<https://www.grivaacapital.com/wp-content/uploads/2023/01/talkahl.pdf>

[https://mentorus.pl/adobe-photoshop-cc-2015-version-17-download-free-lifetime-activation-code-x32-](https://mentorus.pl/adobe-photoshop-cc-2015-version-17-download-free-lifetime-activation-code-x32-64-updated-2022/) [64-updated-2022/](https://mentorus.pl/adobe-photoshop-cc-2015-version-17-download-free-lifetime-activation-code-x32-64-updated-2022/)

[http://wohnzimmer-kassel-magazin.de/wp-content/uploads/Photoshop-2022-Activation-Licence-Key-x](http://wohnzimmer-kassel-magazin.de/wp-content/uploads/Photoshop-2022-Activation-Licence-Key-x3264-lAtest-release-2022.pdf) [3264-lAtest-release-2022.pdf](http://wohnzimmer-kassel-magazin.de/wp-content/uploads/Photoshop-2022-Activation-Licence-Key-x3264-lAtest-release-2022.pdf) <https://www.easyblogging.in/wp-content/uploads/2023/01/caispres.pdf> [http://rootwordsmusic.com/2023/01/02/adobe-photoshop-cc-2019-latest-version-32-bit-free-download](http://rootwordsmusic.com/2023/01/02/adobe-photoshop-cc-2019-latest-version-32-bit-free-download-link/) [-link/](http://rootwordsmusic.com/2023/01/02/adobe-photoshop-cc-2019-latest-version-32-bit-free-download-link/) <https://healthwhere.org/wp-content/uploads/2023/01/emejase.pdf> [http://periodistasagroalimentarios.org/advert/adobe-photoshop-cc-2019-free-registration-code-licens](http://periodistasagroalimentarios.org/advert/adobe-photoshop-cc-2019-free-registration-code-license-key-for-pc-final-version-2023/) [e-key-for-pc-final-version-2023/](http://periodistasagroalimentarios.org/advert/adobe-photoshop-cc-2019-free-registration-code-license-key-for-pc-final-version-2023/)

[https://happybirthday2me.com/wp-content/uploads/2023/01/How-To-Download-Photoshop-In-Kali-Lin](https://happybirthday2me.com/wp-content/uploads/2023/01/How-To-Download-Photoshop-In-Kali-Linux-FULL.pdf) [ux-FULL.pdf](https://happybirthday2me.com/wp-content/uploads/2023/01/How-To-Download-Photoshop-In-Kali-Linux-FULL.pdf)

<http://vietditru.org/advert/adobe-photoshop-cs-8-0-free-download-for-mac-hot/>

[https://creditkardio.com/wp-content/uploads/2023/01/Adobe\\_Photoshop\\_CS3.pdf](https://creditkardio.com/wp-content/uploads/2023/01/Adobe_Photoshop_CS3.pdf)

<https://shobaddak.com/wp-content/uploads/2023/01/ekewgem.pdf>

<https://blu-realestate.com/?p=198580>

The somewhat clunky layers feature in Photoshop Elements is considerably better than it was. Selecting a new layer at the bottom left of the workspace, and then pressing Ctrl+E (PC: Ctrl+D) creates a new empty layer, just like in Mac PhotoShop. Pressing Ctrl+F (PC: Ctrl+G) should now make an image's background or void white before the next step in your editing process, and it should be a more reliable method of creating a new layer from the background. This can be incredibly time-saving. ImageCrafting allows you to create and customize templates for your favorite tasks, such as removing a person's head from an image, producing cartoon-style frames, getting rid of the image's border, or rotating and flipping an image. Creates a number of options (in View | Tool Options), to help you select a workspace for the different features. Whether you use it or not, the pane does not clutter up your image, as the tool boxes are hidden when not in use. One of Photoshop's most-requested features is related to access to metadata, which enables you to locate and view a digital still'sCreative Cloud library, and the location of this art, to name a few attributes. Photoshop is the most powerful app in the world – the next generation of graphics editors and compositors, and can be considered as a leader in the world of image editing and creativity. It was first introduced by Adobe in 1984. You can use the power of Adobe Photoshop to create professional images, modify web graphics, and edit videos. Photoshop is capable of creating images with extremely complex and beautiful textures, backgrounds, and layout designs.